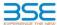

|    | XBRL Excel Utility                    |
|----|---------------------------------------|
| 1. | Overview                              |
| 2. | Before you begin                      |
| 3. | <u>Index</u>                          |
| 4. | Import XBRL file                      |
| 5. | Steps for filing Shareholding Pattern |
| 6  | Fill up the Shareholding Pattern      |

ne excel utility can be used for creating the XBRL/XML file for efiling of shareholding pattern

Shareholding pattern XBRL filling consists of two processes. Firstly generation of XBRL/XML file of the Shareholding pattern, and upload of generated XBRL/XML file to BSE Listing Center.

#### 2. Before you begin

- The version of Microsoft Excel in your system should be Microsoft Office Excel 2007 and above.
- . The system should have a file compression software to unzip excel utility file.
- . Make sure that you have downloaded the latest Excel Utility from BSE Website to your local system.
- Make sure that you have downloaded the Chrome Browser to view report generated from Excel utility
- 5. Please enable the Macros (if disabled) as per instructions given in manual, so that all the functionalities of Excel Utility works fine. Please first go through Enable Macro Manual attached with zip file.

|   | 3. Index                                     |                      |
|---|----------------------------------------------|----------------------|
| 1 | Details of general information about company | General Info         |
| 2 | Declaration                                  | Declaration          |
| 3 | Summary                                      | Summary              |
| 4 | Shareholding Pattern                         | Shareholding Pattern |
| 5 | Annexure B                                   | Annexure B           |

## 4. Import XBRL file

1. Now you can import and view previously generated XBRL files by clicking Import XBRL button on Genenra

#### 5. Steps for Filing Shareholding Pattern

Fill up the data: Navigate to each field of every section in the sheet to provide applicable data in corre-format. (Formats will get reflected while filling data.)

- Use paste special command to paste data from other sheet.

II. Validating Sheets: Click on the "Validate" button to ensure that the sheet has been properly filled and also data has been furnished in proper format. If there are some errors on the sheet, excel utility will prompt you about the same.

III. Validate All Sheets: Click on the "Home" button. And then click on "Validate All Sheet" button to ensure that all sheets has been properly filled and validated successfully. If there are some errors on the sheet, excel utility will prompt you about the same and stop validation at the same time. After correction, once again follow the same procedure to validate all sheets.

Excel Utility will not allow you to generate XBRL/XML until you rectify all errors.

IV. Generate XML : Excel Utility will not allow you to generate XBRL/XML unless successful validation of all sheet is completed. Now click on 'Generate XML'' to generate XBRL/XML file.
- Save the XBRL/XML file in your desired folder in local system.

- . Generate Report : Excel Utility will allow you to generate Report. Now click on 'Generate Report' to generate
- html report.

   Save the HTML Report file in your desired folder in local system.
- To view HTML Report open "Chrome Web Browser"
- To print report in PDF Format, Click on print button and save as PDF.

VI. Upload XML file to BSE Listing Center: For uploading the XBRL/XML file generated through Utility, login to BSE Listing Center and upload generated xml file. On Upload screen provide the required information and browse select XML file and submit the XML.

### 6. Fill up the Shareholding Pattern

- Cells with red fonts indicate mandatory fields.
- 2. If mandatory field is left empty, then Utility will not allow you to proceed further for generating XML.

. You are not allowed to enter data in the Grey Cells.

4. If fields are not applicable to your company then leave it blank. Do not insert Zero unless it is a mandatory

5. Data provided must be in correct format, otherwise Utility will not allow you to proceed further for generating

6. Adding new rows: Sections such as Promoters details allow you to enter as much data in a tabular form. You can Click on "Add" to add more rows.

. Deleting rows: Rows that has been added can be removed by clicking the button "Delete". A popup will ask

8. Select data from "Dropdown list" wherever applicable.

9. Adding Notes: Click on "Add Notes" button to add notes

Validate

| General information about company                                                          |                       |
|--------------------------------------------------------------------------------------------|-----------------------|
| Scrip code                                                                                 | 512038                |
| NSE Symbol                                                                                 | NOTLISTED             |
| MSEI Symbol                                                                                | NOTLISTED             |
| ISIN                                                                                       | INE887D01016          |
| Name of the company                                                                        | TCC Concept Limited   |
| Whether company is SME                                                                     | No                    |
| Class of Security                                                                          | Equity Shares         |
| Type of report                                                                             | Quarterly             |
| Quarter Ended / Half year ended/Date of Report (For Prelisting / Allotment)                | 31-03-2024            |
| Date of allotment / extinguishment (in case Capital Restructuring selected) / Listing Date |                       |
| Shareholding pattern filed under                                                           | Regulation 31 (1) (b) |
| Whether the listed entity is Public Sector Undertaking (PSU)?                              | No                    |

Home

Validate

| Sr. No. | Particular                                                                             | Yes/No | Promoter and<br>Promoter Group | Public shareholder | Non Promoter- Non<br>Public |
|---------|----------------------------------------------------------------------------------------|--------|--------------------------------|--------------------|-----------------------------|
| 1       | Whether the Listed Entity has issued any partly paid up shares?                        | No     | No                             | No                 | No                          |
| 2       | Whether the Listed Entity has issued any Convertible Securities?                       | Yes    | No                             | Yes                | No                          |
| 3       | Whether the Listed Entity has issued any Warrants?                                     | No     | No                             | No                 | No                          |
| 4       | Whether the Listed Entity has any shares against which depository receipts are issued? | No     | No                             | No                 | No                          |
| 5       | Whether the Listed Entity has any shares in locked-in?                                 | Yes    | Yes                            | Yes                | No                          |
| 6       | Whether any shares held by promoters are pledge or otherwise encumbered?               | No     | No                             |                    |                             |
| 7       | Whether company has equity shares with differential voting rights?                     | No     | No                             | No                 | No                          |
| 8       | Whether the listed entity has any significant beneficial owner?                        | No     |                                |                    |                             |

Home

| Table     | e I - Summary Statement holding of specifie | d securities          |                             |                                 |                                |                                   |                                                                          |                   |                          |                               |                            |                                                         |                                            |                          |                                                         |               |                                       |            |                                       |                                    |                  |                        |                    |
|-----------|---------------------------------------------|-----------------------|-----------------------------|---------------------------------|--------------------------------|-----------------------------------|--------------------------------------------------------------------------|-------------------|--------------------------|-------------------------------|----------------------------|---------------------------------------------------------|--------------------------------------------|--------------------------|---------------------------------------------------------|---------------|---------------------------------------|------------|---------------------------------------|------------------------------------|------------------|------------------------|--------------------|
| Note      | : Data will be automatically populated fro  | m shareholding p      | ittern sheet - Data Entry R | estricted in this she           | et                             |                                   |                                                                          |                   |                          |                               |                            |                                                         |                                            |                          |                                                         |               |                                       |            |                                       |                                    |                  |                        |                    |
|           |                                             |                       |                             |                                 |                                |                                   |                                                                          | Num               | ber of Voting Rightsheld | in each class ofsecurities(IX |                            |                                                         |                                            |                          | Shareholding , as a %                                   | Number of Loc | ked in shares                         |            | ares pledged or<br>encumbered         |                                    | Su               | o-categorization of sl | hares              |
| Cate      |                                             | Nos. Of               | No. of fully paid up equity | No. Of Partly paid-             |                                |                                   | Shareholding as a<br>% of total no. of                                   |                   | No of Voting (XIV) Rig   | hts                           |                            | No. Of Shares                                           | No. of Shares                              | No. Of Shares Underlying | assuming full conversion<br>of convertible securities ( | (XI           | 1)                                    |            | (III)                                 | Number of equity<br>shares held in | Sharel           | nolding (No. of share  | s) under           |
| ry<br>(I) | Category of shareholder (II)                | shareholders<br>(III) | shares held (IV)            | up equity shares<br>held<br>(V) | Depository<br>Receipts<br>(VI) | held<br>(VII) = (IV)+(V)+<br>(VI) | shares (calculated<br>as per SCRR, 1957)<br>(VIII)<br>As a % of (A+B+C2) | Class<br>eg:<br>X | Class<br>eg.y            | Total                         | Total as a % of<br>(A+B+C) | Underlying Outstanding<br>convertible securities<br>(X) | Underlying<br>Outstanding<br>Warrants (XI) |                          |                                                         | No.<br>(a)    | As a % of total<br>Shares held<br>(b) | No.<br>(a) | As a % of total<br>Shares held<br>(b) | dematerialized<br>form<br>(XIV)    | Sub-category (i) | Sub-category (ii)      | Sub-category (iii) |
| (A)       | Promoter & Promoter Group                   | 9                     | 13548312                    |                                 |                                | 13548312                          | 64.41                                                                    | 1,35,48,312.00    |                          | 13548312.00                   | 64.41                      |                                                         |                                            |                          | 64.41                                                   | 13544416      | 99.97                                 |            |                                       | 13548212                           |                  |                        | •                  |
| (B)       | ) Public                                    | 940                   | 7486084                     |                                 |                                | 7486084                           | 35.59                                                                    |                   |                          | 7486084.00                    | 35.59                      | 0                                                       |                                            | 0                        | 35.59                                                   |               |                                       |            |                                       | 7325984                            | 0                | (                      | 0                  |
|           | ) Non Promoter- Non Public                  |                       |                             |                                 |                                |                                   |                                                                          |                   |                          |                               |                            |                                                         |                                            |                          |                                                         |               |                                       | 1          |                                       |                                    |                  |                        |                    |
| (C1       | Shares underlying DRs                       |                       |                             |                                 |                                |                                   |                                                                          |                   |                          |                               |                            |                                                         |                                            |                          |                                                         |               |                                       |            |                                       |                                    |                  |                        |                    |
| (C2       |                                             |                       |                             |                                 |                                |                                   |                                                                          |                   |                          |                               |                            |                                                         |                                            |                          |                                                         |               |                                       |            |                                       |                                    |                  |                        |                    |
|           | Total                                       | 949                   | 21034396                    |                                 |                                | 21034396                          | 100                                                                      | 21034396.00       |                          | 21034396.00                   | 100.00                     | 0                                                       |                                            | 0                        | 100                                                     | 17962692      | 85.40                                 |            |                                       | 20874196                           | 0                |                        | 0                  |

|            | Home Validate                                                                                                    |                         |                            |                           |                                           |                                |                                                                           |                   |                                                        |                               |                                                 |                                                         |                                         |                                                                                     |                                                                                    |                           |                                       |            |                                       |                                                |                  |                              |                    |
|------------|----------------------------------------------------------------------------------------------------|-------------------------|----------------------------|---------------------------|-------------------------------------------|--------------------------------|---------------------------------------------------------------------------|-------------------|--------------------------------------------------------|-------------------------------|-------------------------------------------------|---------------------------------------------------------|-----------------------------------------|-------------------------------------------------------------------------------------|------------------------------------------------------------------------------------|---------------------------|---------------------------------------|------------|---------------------------------------|------------------------------------------------|------------------|------------------------------|--------------------|
|            |                                                                                                    |                         |                            |                           |                                           |                                |                                                                           |                   | nber of Voting Rights held<br>No of Voting (XIV)Rights | d in each class of securities | (00)                                            |                                                         |                                         |                                                                                     | Shareholding, as a %                                                               | Number of Lo              | ocked in shares                       |            | pledged or otherwise<br>mbered        |                                                |                  | ub-categorization of shares) |                    |
|            | Category & Name<br>of the<br>Shareholders                                                                              | Nos. Of shareholders    | No. of fully paid up       | No. Of Partly paid-up     | No. Of shares<br>underlying Depository    | Total nos. shares              | Shareholding as a % of<br>total no. of shares<br>(calculated as per SCRR. |                   |                                                        |                               | Total as                                        | No. Of Shares<br>Underlying Outstanding                 | No. of Shares<br>Underlying Outstanding | No. Of Shares<br>Underlying Outstanding                                             | Shareholding, as a %<br>assuming full<br>conversion of<br>convertible securities ( |                           |                                       | t          |                                       | Number of equity<br>shares held in             |                  |                              |                    |
| Sr.        | Shareholders<br>(I)                                                                                                    | (11)                    | equity shares held<br>(IV) | equity shares held<br>(V) | underlying Depository<br>Receipts<br>(VI) | held<br>(VII) = (IV)+(V)+ (VI) | (calculated as per SCRR,<br>1957)<br>(VIII)<br>As a % of (A+B+C2)         | Class<br>eg:<br>X | Class                                                  | Total                         | Total as<br>a % of<br>Total<br>Voting<br>rights | Underlying Outstanding<br>convertible securities<br>(X) | Underlying Outstanding<br>Warrants (XI) | Underlying Outstanding<br>convertible securities<br>and No. Of Warrants<br>(XI) (a) | as a percentage of<br>diluted share capital)                                       | No.<br>(a)                | As a % of total Shares<br>held<br>(b) | No.<br>(a) | As a % of total Shares<br>held<br>(b) | shares held in<br>dematerialized form<br>(xxv) | Sub-category (i) | Sub-category (II)            | Sub-category (III) |
|            |                                                                                                    |                         |                            |                           |                                           |                                | As a % of (A+8+C2)                                                        | ×                 | 4,1                                                    |                               | rights                                          |                                                         |                                         |                                                                                     | (XI)+ (VII)+(X)<br>As a % of (A+B+C2)                                              | -                         | (b)                                   | 1-7        | (b)                                   |                                                |                  |                              |                    |
| A 1        | able II - Statement showing shareholding pattern                                                                       | of the Promoter and P   | romoter Group              |                           |                                           |                                |                                                                           |                   |                                                        |                               |                                                 |                                                         |                                         | <u> </u>                                                                            |                                                                                    |                           |                                       |            | <u> </u>                              |                                                |                  |                              |                    |
| (a)<br>(b) | Individuals/Hindu undivided Family<br>Central Government/ State Government(s)                                          |                         | 9 13548312                 |                           |                                           | 13548312                       | 64.41                                                                     | 13548312.00       |                                                        | 13548312                      | 64.4                                            | 1                                                       |                                         |                                                                                     | 64.41                                                                              | 13544416                  | 99.97                                 |            |                                       | 13548212                                       |                  |                              |                    |
| (c)<br>(d) | Financial Institutions/ Banks                                                                                          |                         |                            |                           |                                           |                                | 0.00                                                                      | 0.00              |                                                        |                               | 0.0                                             |                                                         |                                         |                                                                                     | 0.00                                                                               |                           | 0.00                                  |            |                                       |                                                |                  |                              |                    |
| (2)        | Sub-Total (A)(1                                                                                                    | 0                       | 9 13548312                 |                           |                                           | 13548312                       | 64.41                                                                     | 13548312.00       |                                                        | 13548312                      | 64.4                                            | 1                                                       |                                         |                                                                                     | 64.41                                                                              | 13544416                  | 99.97                                 |            |                                       | 13548212                                       |                  |                              |                    |
| (a)        | individuals (NonResident individuals/ Foreign<br>Individuals)                                                          |                         |                            |                           |                                           |                                |                                                                           |                   |                                                        |                               |                                                 |                                                         |                                         |                                                                                     |                                                                                    |                           |                                       |            |                                       |                                                |                  |                              |                    |
| (b)        | Government<br>Institutions                                                                                             |                         |                            |                           |                                           |                                |                                                                           |                   |                                                        |                               |                                                 |                                                         |                                         |                                                                                     |                                                                                    |                           |                                       |            |                                       |                                                |                  |                              |                    |
| (d)<br>(e) | Foreign Portfolio Investor  Any Other (specify)  Substitute (ANZ                                                       |                         |                            |                           |                                           |                                |                                                                           |                   |                                                        |                               |                                                 |                                                         |                                         |                                                                                     |                                                                                    |                           |                                       |            |                                       |                                                |                  |                              |                    |
|            | Sub-Total (A)(2)                                                                                                    | 0                       |                            |                           |                                           |                                |                                                                           |                   |                                                        |                               |                                                 |                                                         |                                         |                                                                                     |                                                                                    |                           |                                       |            |                                       |                                                |                  |                              |                    |
|            | Total Shareholding of Promoter and Promoter Group (A)+(A)(1)+(A)2 Details of Shares which remain undained for Pr       | romoter & Promoter Grou | 13548312                   |                           |                                           | 13548312                       | 64.41                                                                     | 13548312.00       |                                                        | 13548312                      | 64.4                                            | 1                                                       |                                         |                                                                                     | 64.41                                                                              | 13544416                  | 99.97                                 |            |                                       | 13549212                                       |                  |                              |                    |
| B 1        | able III - Statement showing shareholding pattern<br>if the Public shareholder<br>stitutions (Domestic)                | Note : Kindly show d    | etails of shareholders ha  | ring more than one perc   | centage of total no of si                 | hares. Please refer softs      | are manual.                                                               |                   |                                                        |                               |                                                 |                                                         |                                         |                                                                                     |                                                                                    |                           |                                       |            |                                       |                                                |                  |                              |                    |
| (1)        | Attusi Funds                                                                                                    | 1                       |                            | 1                         | 1                                         | 1                              |                                                                           |                   |                                                        |                               |                                                 |                                                         |                                         |                                                                                     |                                                                                    |                           |                                       |            |                                       |                                                |                  |                              |                    |
| (b)        | Venture Capital Funds Alternate Investment Funds                                                                       |                         |                            |                           |                                           |                                |                                                                           |                   |                                                        |                               |                                                 |                                                         |                                         |                                                                                     |                                                                                    |                           |                                       |            |                                       |                                                |                  |                              |                    |
|            | Banks Insurance Companies                                                                                              |                         |                            |                           |                                           |                                |                                                                           |                   |                                                        |                               |                                                 |                                                         |                                         |                                                                                     |                                                                                    |                           |                                       |            |                                       |                                                |                  |                              |                    |
| (f)        | Provident Funds/ Pension Funds                                                                                         |                         |                            |                           |                                           |                                |                                                                           |                   |                                                        |                               |                                                 |                                                         |                                         |                                                                                     |                                                                                    |                           |                                       |            |                                       |                                                |                  |                              |                    |
| (h)        | Sovereim Wealth Funds                                                                                                  |                         |                            |                           |                                           |                                |                                                                           |                   |                                                        |                               |                                                 |                                                         |                                         |                                                                                     |                                                                                    |                           |                                       |            |                                       |                                                |                  |                              |                    |
| ω          | NBFCs registered with RBI<br>Other Financial Irralitations<br>Any Other isoscopy                                       | 1                       |                            |                           |                                           |                                |                                                                           |                   |                                                        |                               |                                                 |                                                         |                                         |                                                                                     |                                                                                    |                           |                                       |            |                                       |                                                |                  |                              |                    |
|            | Any Other (specific)  Sub-Total (B)(1)  stitutions (Foreign)                                                           | 9                       |                            |                           |                                           |                                |                                                                           |                   |                                                        |                               |                                                 |                                                         |                                         |                                                                                     |                                                                                    |                           |                                       |            |                                       |                                                |                  |                              |                    |
| (2) h      | Foreign Litrect investment                                                                                             |                         |                            |                           |                                           |                                |                                                                           |                   |                                                        |                               |                                                 |                                                         |                                         |                                                                                     |                                                                                    |                           |                                       |            |                                       |                                                |                  |                              |                    |
| (b)        | Foreign Venture Capital Investors<br>Sovereign Wealth Funds                                                            |                         |                            |                           |                                           |                                |                                                                           |                   |                                                        |                               |                                                 |                                                         |                                         |                                                                                     |                                                                                    |                           |                                       |            |                                       |                                                |                  |                              |                    |
| (d)<br>(e) | Foreign Portfolio Investors Category II<br>Foreign Portfolio Investors Category II                                     |                         | 1 5000                     |                           |                                           | 5000                           | 0.02                                                                      | 5000              |                                                        | 5000                          | 0.0                                             | 2 0                                                     |                                         |                                                                                     | 0.02                                                                               | 0                         | 0.00                                  |            |                                       | 5000                                           | 0                | 0                            |                    |
| (f)<br>(g) | Overseas Depositories (holding DRs) (balancing figure)                                                                 |                         |                            |                           |                                           |                                |                                                                           |                   |                                                        |                               |                                                 |                                                         |                                         |                                                                                     |                                                                                    |                           |                                       |            |                                       |                                                |                  |                              |                    |
| 00         | Any Other (specify) Sub-Total (0)(2 Settral Government / State Government(s)                                           | 9                       | 1 5000                     |                           |                                           | 5000                           | 0.02                                                                      | 5000              |                                                        | 5000                          | 0.0                                             | 2 0                                                     |                                         |                                                                                     | 0.02                                                                               |                           | 0.00                                  |            |                                       | 5000                                           |                  |                              |                    |
| (4)        | Central Government / President of Incia                                                                                |                         |                            |                           |                                           |                                |                                                                           |                   |                                                        |                               |                                                 |                                                         |                                         |                                                                                     |                                                                                    |                           |                                       |            |                                       |                                                |                  |                              |                    |
| (b)        | State Government / Governor Shareholding by Companies or Bodies Corporate                                              |                         |                            |                           |                                           |                                |                                                                           |                   |                                                        |                               |                                                 |                                                         |                                         |                                                                                     |                                                                                    |                           |                                       |            |                                       |                                                |                  |                              |                    |
| (4)        | where Central / State Government is a gromote Sub-Total (II)(II Ion-Institutions                                       | 0                       |                            |                           |                                           |                                |                                                                           |                   |                                                        |                               |                                                 |                                                         |                                         |                                                                                     |                                                                                    |                           |                                       |            |                                       |                                                |                  |                              |                    |
| (a)        | Associate companies / Subsidiaries                                                                                     |                         |                            |                           |                                           |                                |                                                                           |                   |                                                        |                               |                                                 |                                                         |                                         |                                                                                     |                                                                                    |                           |                                       |            |                                       |                                                |                  |                              |                    |
| (b)        | Directors and their relatives (excluding                                                                               |                         |                            |                           |                                           |                                |                                                                           |                   |                                                        |                               |                                                 |                                                         |                                         |                                                                                     |                                                                                    |                           |                                       |            |                                       |                                                |                  |                              |                    |
| 40         | independent directors and nominee directors)  Ear Menagerial Personnel                                                 |                         |                            |                           |                                           |                                |                                                                           |                   |                                                        |                               |                                                 |                                                         |                                         |                                                                                     |                                                                                    |                           |                                       |            |                                       |                                                |                  |                              |                    |
| (c)        | Relatives of promoters (other than "mmediate                                                                           |                         |                            |                           |                                           |                                |                                                                           |                   |                                                        |                               |                                                 |                                                         |                                         |                                                                                     |                                                                                    |                           |                                       |            |                                       |                                                |                  |                              |                    |
| (d)        | relatives' of promoters disclosed under<br>'Promoter and Promoter Group' category)                                     |                         |                            |                           |                                           |                                |                                                                           |                   |                                                        |                               |                                                 |                                                         |                                         |                                                                                     |                                                                                    |                           |                                       |            |                                       |                                                |                  |                              |                    |
| (e)        | Trusts where any person belonging to 'Promoter<br>and Promoter Group' category is 'Inustee'.                           | -                       |                            |                           |                                           |                                |                                                                           |                   |                                                        |                               |                                                 |                                                         |                                         |                                                                                     |                                                                                    |                           |                                       |            |                                       |                                                |                  |                              |                    |
| (f)        | 'beneficiary', or 'author of the trust'                                                                                |                         |                            |                           |                                           |                                |                                                                           |                   |                                                        |                               |                                                 |                                                         |                                         |                                                                                     |                                                                                    |                           |                                       |            |                                       |                                                |                  |                              |                    |
| (m)        | Resident Individuals holding nominal share                                                                             |                         |                            |                           |                                           |                                |                                                                           |                   |                                                        |                               |                                                 |                                                         |                                         |                                                                                     |                                                                                    |                           |                                       |            |                                       |                                                |                  |                              |                    |
| -          | capital up to Rs. 2 lakhs  Resident Individuals holding nominal share                                                  | 82                      | 799666                     |                           |                                           | 799666                         | 3.80                                                                      | 799666            |                                                        | 799666                        | 18                                              |                                                         |                                         |                                                                                     | 1.80                                                                               | 32796                     | 4.10                                  |            |                                       | 640366                                         |                  | 0                            |                    |
| (h)        | Resident Individuals holding nominal share<br>capital in excess of Rs. 2 lakhs                                         |                         | 3 4553690                  |                           |                                           | 4553690                        | 21.65                                                                     | 4553690           |                                                        | 4553690                       | 21.6                                            | 5 0                                                     |                                         |                                                                                     | 21.65                                                                              | 3343422                   | 73.42                                 |            |                                       | 4553690                                        |                  |                              |                    |
| (1)        | Non Resident Indians (NRIs)                                                                                            | 2                       | 9 708067                   |                           |                                           | 708067                         | 3.37                                                                      | 708067            |                                                        | 708067                        | 13                                              | 7 0                                                     |                                         |                                                                                     | 1.37                                                                               | 369252                    | 52.15                                 |            |                                       | 708067                                         |                  |                              |                    |
| ω          | Foreign Nationals                                                                                                    |                         |                            |                           |                                           |                                |                                                                           |                   |                                                        |                               |                                                 |                                                         |                                         |                                                                                     |                                                                                    |                           |                                       |            |                                       |                                                |                  |                              |                    |
| (k)        | Foreign Companies                                                                                                    |                         |                            |                           |                                           |                                |                                                                           | 585846            |                                                        |                               |                                                 |                                                         |                                         |                                                                                     |                                                                                    |                           |                                       |            |                                       | 585846                                         |                  |                              |                    |
| (1)        | Bodies Corporate                                                                                                    |                         | 585846                     |                           |                                           | 585846                         | 2.79                                                                      |                   |                                                        | 585846                        | 2.7                                             | i °                                                     |                                         | · ·                                                                                 | 2.79                                                                               |                           | 0.00                                  |            |                                       |                                                |                  |                              |                    |
| (m)        |                                                                                                    | 2                       | 2 742937<br>5 90878        |                           |                                           | 742937<br>90878                | 0.43<br>35.57                                                             | 742937<br>90878   |                                                        | 742937<br>90878               | 0.4                                             | 3 0                                                     |                                         |                                                                                     | 151<br>0.41                                                                        | 672806<br>0<br>4418276.00 | 90.56                                 |            |                                       | 742137<br>90878                                |                  | 0                            |                    |
|            | Sub-Total (B)[4<br>Total Public Shareholding (B)=(B)[1]+[B](2]+(B)[3]+[B)[4                                            | 94                      |                            |                           |                                           | 7481084<br>7486084             |                                                                           |                   |                                                        | 7481084<br>7486084            |                                                 |                                                         |                                         |                                                                                     | 35.57<br>35.59                                                                     |                           | 59.06<br>59.02                        |            |                                       | 7320384<br>7325984                             | 0                | 0                            |                    |
| -          | Details of the shareholders acting as persons in                                                                       |                         |                            |                           |                                           |                                |                                                                           |                   |                                                        |                               |                                                 |                                                         |                                         |                                                                                     |                                                                                    |                           |                                       |            |                                       |                                                |                  |                              |                    |
|            | Details of Shares which remain undained for Pu                                                                         |                         |                            |                           |                                           |                                |                                                                           |                   |                                                        |                               |                                                 |                                                         |                                         |                                                                                     |                                                                                    |                           |                                       |            |                                       |                                                |                  |                              |                    |
|            | Table IV - Statement showing shareholding pattern  Controller (DR Holder - Name of DR Holders () ( Assoliable)         |                         | Non Public shareholder     |                           |                                           |                                |                                                                           |                   |                                                        |                               |                                                 |                                                         |                                         |                                                                                     |                                                                                    |                           |                                       |            |                                       | 1                                              |                  |                              |                    |
| (1)        | imployee Benefit Trust / Employee Welfare Trust under                                                                  |                         |                            |                           |                                           |                                |                                                                           |                   |                                                        |                               |                                                 |                                                         |                                         |                                                                                     |                                                                                    |                           |                                       |            |                                       |                                                |                  |                              |                    |
| (2)        | ED. IShare Based Employee Sensitis and Secont Fourty<br>legistrons, 2021<br>Total NonPromoter- Non Public Shareholding |                         |                            |                           |                                           |                                |                                                                           |                   |                                                        |                               |                                                 |                                                         |                                         |                                                                                     |                                                                                    |                           |                                       |            |                                       |                                                |                  |                              |                    |
|            | (C)= (C)(1)+(C)(2                                                                                                    |                         |                            |                           |                                           |                                |                                                                           |                   |                                                        |                               |                                                 |                                                         |                                         |                                                                                     |                                                                                    |                           |                                       |            |                                       |                                                |                  |                              |                    |
|            | Total (A+B+C2<br>Total (A+B+C                                                                                          | ) 9                     | 9 21034396<br>9 21034396   |                           |                                           | 21034396<br>21034396           | 100.00                                                                    | 21034396.00       |                                                        | 21034396<br>21034396          | 100.0                                           |                                                         |                                         |                                                                                     | 100.00                                                                             | 17962692<br>17962692      | 85.40<br>85.40                        |            |                                       | 20874196<br>20874196                           |                  | 0                            |                    |
|            |                                                                                                    |                         |                            |                           |                                           | of notes on shareholdin        |                                                                           | Add Not           |                                                        |                               |                                                 |                                                         |                                         |                                                                                     |                                                                                    |                           |                                       |            |                                       |                                                |                  |                              |                    |
|            |                                                                                                    |                         | Disclosure of notes        | in case of promoter ho    |                                           |                                |                                                                           | Add Not           |                                                        |                               |                                                 |                                                         |                                         |                                                                                     |                                                                                    |                           |                                       |            |                                       |                                                |                  |                              |                    |
|            |                                                                                                    |                         |                            |                           |                                           | olding is less than 25 pe      |                                                                           | Add Not           |                                                        |                               |                                                 |                                                         |                                         |                                                                                     |                                                                                    |                           |                                       |            |                                       |                                                |                  |                              |                    |
|            |                                                                                                    |                         |                            | Disclosure of notes on    | renoising pattern fo                      | - company remarks exp          | atory                                                                     | Add Not           | WS .                                                   |                               |                                                 |                                                         |                                         |                                                                                     |                                                                                    |                           |                                       |            |                                       |                                                |                  |                              |                    |

Home Validate

|                | Home                               |              |                            |                                |                                                 |               |                             |                                     |                                                                                            |              |                                       |                                                   |                          |                  |
|----------------|------------------------------------|--------------|----------------------------|--------------------------------|-------------------------------------------------|---------------|-----------------------------|-------------------------------------|--------------------------------------------------------------------------------------------|--------------|---------------------------------------|---------------------------------------------------|--------------------------|------------------|
|                |                                    |              |                            |                                |                                                 | Number of Vot | ing Rights held in each cla | ss of securities                    |                                                                                            |              |                                       |                                                   |                          |                  |
|                |                                    |              |                            |                                | Shareholding as a % of                          |               | (IX)                        |                                     | Shareholding , as a %                                                                      | Number of Lo | cked in shares                        |                                                   |                          |                  |
| Caradal        | Name<br>of the                     | DAN          | No. of fully paid up       | Total nos. shares              | total no. of shares<br>(calculated as per SCRR, | No of Voting  | (XIV) Rights                | Total as                            | assuming full conversion of convertible securities                                         | ()           | (II)                                  | Number of equity shares<br>held in dematerialized | Reason for not providing |                  |
| Searial<br>No. | Shareholders<br>(I)                | PAN<br>(II)  | equity shares held<br>(IV) | held<br>(VII) = (IV)+(V)+ (VI) | 1957)<br>(VIII)<br>As a % of (A+B+C2)           | Class<br>eg:X | Total                       | a % of<br>Total<br>Voting<br>rights | (as a percentage of<br>diluted share capital)<br>(XI)= (VII)+(XI)(a)<br>As a % of (A+B+C2) | No.<br>(a)   | As a % of total Shares<br>held<br>(b) | form<br>(XIV)                                     | PAN                      | Shareholder type |
| A1(a)          | Individuals/Hindu undivided Family |              |                            |                                |                                                 |               |                             |                                     |                                                                                            |              |                                       | •                                                 |                          |                  |
|                | Add Delete                         |              |                            |                                |                                                 |               |                             |                                     |                                                                                            |              |                                       |                                                   |                          |                  |
| 1              | Umesh Kumar Sahay                  | BOIPS8195D   | 7096724                    | 7096724                        | 33.74                                           | 7096724.00    | 7096724.00                  | 33.74                               | 33.74                                                                                      | 7096724      | 100.00                                | 7096724                                           |                          | Promoter         |
| 2              | Abhishek Narbaria                  | AFXPN5866M   | 6091282                    | 6091282                        | 28.96                                           | 6091282.00    | 6091282.00                  | 28.96                               | 28.96                                                                                      | 6091282      | 100.00                                | 6091282                                           |                          | Promoter         |
| 3              | Navnit C M Parikh                  | ZZZZZ9999Z   | 100                        | 100                            | 0.00                                            | 100.00        | 100.00                      | 0.00                                | 0.00                                                                                       | 0            | 0.00                                  | 0                                                 | 1                        | Promoter         |
| 4              | Navinchandra Kantilal Morakhia     | ZZZZZ9999Z   | 0                          | 0                              | 0.00                                            | 0.00          | 0.00                        | 0.00                                | 0.00                                                                                       | 0            | 0.00                                  | 0                                                 | 2                        | Promoter         |
| 5              | Sangeeta Sevantilal Morakhia       | ZZZZZ9999Z   | 0                          | 0                              | 0.00                                            | 0.00          | 0.00                        | 0.00                                | 0.00                                                                                       | 0            | 0.00                                  | 0                                                 | 3                        | Promoter         |
| 6              | Shreyas Sevantilal Morakhia        | ZZZZZ9999Z   | 0                          | 0                              | 0.00                                            | 0.00          | 0.00                        | 0.00                                | 0.00                                                                                       | 0            | 0.00                                  | 0                                                 | 4                        | Promoter         |
| 7              | Shripal Sevantilal Morakhia        | ZZZZZ9999Z   | 0                          | 0                              | 0.00                                            | 0.00          | 0.00                        | 0.00                                | 0.00                                                                                       | 0            | 0.00                                  | 0                                                 | 5                        | Promoter         |
| 8              | Vimla Sevantilal Morakhia          | ZZZZZ9999Z   | 0                          | 0                              | 0.00                                            | 0.00          | 0.00                        | 0.00                                | 0.00                                                                                       | 0            | 0.00                                  | 0                                                 | 6                        | Promoter         |
| 9              | Harsh Anubhai Javeri               | ZZZZZ9999Z   | 0                          | 0                              | 0.00                                            | 0.00          | 0.00                        | 0.00                                | 0.00                                                                                       | 0            | 0.00                                  | 0                                                 | 7                        | Promoter         |
| 10             | Swarup H. Javeri                   | ZZZZZ9999Z   | 0                          | 0                              | 0.00                                            | 0.00          | 0.00                        | 0.00                                | 0.00                                                                                       | 0            | 0.00                                  | 0                                                 | 8                        | Promoter         |
| 11             | Urvashi A. Javeri                  | ZZZZZ9999Z   | 0                          | 0                              | 0.00                                            | 0.00          | 0.00                        | 0.00                                | 0.00                                                                                       | 0            | 0.00                                  | 0                                                 | 9                        | Promoter         |
| 12             | Nikhil Dilipbhai Bhuta .           | AHZPB3348L   | 203662                     | 203662                         | 0.97                                            | 203662.00     | 203662.00                   | 0.97                                | 0.97                                                                                       | 203662       | 100.00                                | 203662                                            | !                        | Promoter Group   |
| 13             | Amit Narbaria                      | AIDPN0768M   | 101826                     | 101826                         | 0.48                                            | 101826.00     | 101826.00                   | 0.48                                | 0.48                                                                                       | 101826       | 100.00                                | 101826                                            | i                        | Promoter Group   |
| 14             | Aditi Umesh Sahai .                | AQFPA1825J   | 50922                      | 50922                          | 0.24                                            | 50922.00      | 50922.00                    | 0.24                                | 0.24                                                                                       | 50922        | 100.00                                | 50922                                             |                          | Promoter Group   |
| 15             | Akalpita Surendra Bedkihal .       | ATQPB3463K   | 18                         | 18                             | 0.00                                            | 18.00         | 18.00                       | 0.00                                | 0.00                                                                                       | 0            | 0.00                                  | 18                                                |                          | Promoter Group   |
| 16             | Kedar Arvind Kulkarni              | всорк9907к   | 18                         | 18                             | 0.00                                            | 18.00         | 18.00                       | 0.00                                | 0.00                                                                                       | 0            | 0.00                                  | 18                                                | :                        | Promoter         |
| 17             | Shefali Chintan Parikh             | ABDPP0427E   | 3760                       | 3760                           | 0.02                                            | 3760.00       | 3760.00                     | 0.02                                | 9.02                                                                                       | 0            | 0.00                                  | 3760                                              |                          | Promoter         |
|                | Click here to go back              | <u>Total</u> | 13548312                   | 13548312                       | 64.41                                           | 13548312.00   | 13548312.00                 | 64.41                               | 64.41                                                                                      | 13544416     | 99.97                                 | 13548212                                          |                          |                  |

| Home | Validate |
|------|----------|

|             |                                  |                                     |            |                     |                            |                                |                                                                           |                   | ting Rights held in each clas<br>(IX) | s of securities                     | Shareholding , as a %                                                                  |            | ocked in shares                       |                         |                          |                  |
|-------------|----------------------------------|-------------------------------------|------------|---------------------|----------------------------|--------------------------------|---------------------------------------------------------------------------|-------------------|---------------------------------------|-------------------------------------|----------------------------------------------------------------------------------------|------------|---------------------------------------|-------------------------|--------------------------|------------------|
|             |                                  | Name                                | PAN        | No.<br>of the       | No. of fully paid up       | Total nos. shares              | Shareholding as a % of<br>total no. of shares<br>(calculated as per SCRR, |                   | ting (XIV)<br>hts                     |                                     | assuming full conversion of convertible securities                                     | (:         | XII)                                  | Number of equity shares | Reason for not providing |                  |
| Searial No. | Category                         | of the Shareholders (I)             |            | Shareholders<br>(I) | equity shares held<br>(IV) | held<br>(VII) = (IV)+(V)+ (VI) | 1957)<br>(VIII)<br>As a % of (A+B+C2)                                     | Class<br>eg:<br>X | Total                                 | a % of<br>Total<br>Voting<br>rights | (as a percentage of<br>diluted share capital)<br>(XI)= (VII)+(X)<br>As a % of (A+B+C2) | No.<br>(a) | As a % of total Shares<br>held<br>(b) | form<br>(XIV)           | PAN                      | Shareholder type |
| A1(d)       | Any Other (specify)              |                                     |            |                     |                            |                                | ·                                                                         |                   |                                       |                                     | '                                                                                      |            | <b>'</b>                              | ·                       |                          |                  |
|             | Add Delete                       |                                     |            |                     |                            |                                |                                                                           |                   |                                       |                                     |                                                                                        |            |                                       |                         |                          |                  |
| 1           | Bodies Corporate                 | Akalu Holdings Pvt. Ltd.            | ZZZZZ9999Z | 0                   | 0                          | 0                              | 0.00                                                                      | 0.00              | 0.00                                  | 0.00                                | 0.00                                                                                   | C          | 0.00                                  | 0                       | 15                       | Promoter Group   |
| 2           | Director or Director's Relatives | Small Three Co-Ordinates Inv.P.Ltd. | ZZZZZ9999Z | 0                   | 0                          | 0                              | 0.00                                                                      | 0.00              | 0.00                                  | 0.00                                | 0.00                                                                                   | C          | 0.00                                  | 0                       | 16                       | Promoter Group   |
|             | Click here to go back            |                                     | Total      | 0                   | 0                          | 0                              | 0.00                                                                      | 0.00              | 0.00                                  | 0.00                                | 0.00                                                                                   | 0          | 0.00                                  | 0                       |                          |                  |

|            | Ho        | ome Validate                  |                   |                            |                                |                                                                   |                   |                                       |                                     |                                                         |                                                           |                                                                                        |              |                                       |                                         |                                 |                  |                             |                    |
|------------|-----------|-------------------------------|-------------------|----------------------------|--------------------------------|-------------------------------------------------------------------|-------------------|---------------------------------------|-------------------------------------|---------------------------------------------------------|-----------------------------------------------------------|----------------------------------------------------------------------------------------|--------------|---------------------------------------|-----------------------------------------|---------------------------------|------------------|-----------------------------|--------------------|
|            |           |                               |                   |                            |                                |                                                                   | Number of Vol     | ing Rights held in each class<br>(IX) | of securities                       |                                                         |                                                           | Shareholding , as a %                                                                  | Number of Lo | ocked in shares                       |                                         |                                 |                  | Sub-categorization of share | es                 |
|            |           | Name                          |                   | No. of fully paid up       | Total nos. shares              | Shareholding as a % of total no. of shares                        | No of Vo<br>Rig   |                                       | Total as                            | No. Of Shares                                           |                                                           | assuming full conversion of convertible securities                                     | 0            | (II)                                  | Number of equity shares                 |                                 |                  | reholding (No. of shares) u | inder              |
| Sear<br>No |           | of the<br>Shareholders<br>(I) | PAN<br>(II)       | equity shares held<br>(IV) | held<br>(VII) = (IV)+(V)+ (VI) | (calculated as per SCRR,<br>1957)<br>(VIII)<br>As a % of (A+B+C2) | Class<br>eg:<br>X | Total                                 | a % of<br>Total<br>Voting<br>rights | Underlying Outstanding<br>convertible securities<br>(X) | convertible securities<br>and No. Of Warrants<br>(XI) (a) | (as a percentage of<br>diluted share capital)<br>(XI)= (VII)+(X)<br>As a % of (A+B+C2) | No.<br>(a)   | As a % of total Shares<br>held<br>(b) | held in dematerialized<br>form<br>(XIV) | Reason for not providing<br>PAN | Sub-category (i) | Sub-category (ii)           | Sub-category (iii) |
| B4         | (I) Bodie | es Corporate                  |                   |                            |                                |                                                                   |                   |                                       |                                     |                                                         |                                                           |                                                                                        |              |                                       |                                         |                                 |                  |                             |                    |
|            | Add       | Delete                        | Disclosure of sha | areholder holding more th  | an 1% of total number of       | shares                                                            |                   |                                       |                                     |                                                         |                                                           |                                                                                        |              |                                       |                                         |                                 |                  |                             |                    |
| 1          | Morde     | e Foods Private Limited       | AAECM5895L        | 558248                     | 558248                         | 2.65                                                              | 558248.00         | 558248.00                             | 2.65                                | 0                                                       | 0                                                         | 2.65                                                                                   | 558248       | 100.0                                 | 558248                                  |                                 | 0                | 0                           |                    |
|            |           | Click here to go back         | <u>Total</u>      | 558248                     | 558248                         | 2.65                                                              | 558248.00         | 558248.00                             | 2.65                                | C                                                       | 0                                                         | 2.65                                                                                   | 558248       | 100.0                                 | 558248                                  |                                 | 0                | 0                           | 0                  |

| Home | Validate |
|------|----------|
|      |          |

|               | Home Validate                                 |                   |                            |                                |                                            |                   |                              |                                     |                                                         |                        |                                                       |             |                                       |                                                   |         |                  |                              |                    |
|---------------|-----------------------------------------------|-------------------|----------------------------|--------------------------------|--------------------------------------------|-------------------|------------------------------|-------------------------------------|---------------------------------------------------------|------------------------|-------------------------------------------------------|-------------|---------------------------------------|---------------------------------------------------|---------|------------------|------------------------------|--------------------|
|               |                                               |                   |                            |                                |                                            | Number of Vot     | ing Rights held in each clas | s of securities                     |                                                         |                        | Shareholding , as a %                                 | Number of L | ocked in shares                       |                                                   |         |                  | Sub-categorization of share  | es                 |
| C             | Name                                          | DAN               | No. of fully paid up       | Total nos. shares              | held (calculated as per SCRK, 1957) (VIII) |                   | ing (XIV)<br>hts             | Total as                            | No. Of Shares                                           | Underlying Outstanding | assuming full conversion<br>of convertible securities |             | XII)                                  | Number of equity shares<br>held in dematerialized |         | Sha              | areholding (No. of shares) u | inder              |
| Searia<br>No. | of the PAN Shareholders (II)                  |                   | equity shares held<br>(IV) | held<br>(VII) = (IV)+(V)+ (VI) | 1957)                                      | Class<br>eg:<br>X | Total                        | a % of<br>Total<br>Voting<br>rights | Underlying Outstanding<br>convertible securities<br>(X) |                        |                                                       | No.<br>(a)  | As a % of total Shares<br>held<br>(b) | form<br>(XIV)                                     | PAN PAN | Sub-category (i) | Sub-category (ii)            | Sub-category (iii) |
| B4(k          | Foreign Companies                             |                   |                            |                                |                                            |                   |                              |                                     |                                                         |                        |                                                       |             |                                       |                                                   |         |                  |                              |                    |
|               | Add Delete                                    | Disclosure of sha | areholder holding more th  | an 1% of total number of       | shares                                     |                   |                              |                                     |                                                         |                        |                                                       |             |                                       |                                                   |         |                  |                              |                    |
| 1             | Nav Capital Vcc - Nav Capital Emerging Star F | AAICN2612C        | 585846                     | 585846                         | 2.79                                       | 585846.00         | 585846.00                    | 2.79                                | 0                                                       | 0                      | 2.79                                                  | (           | 0.00                                  | 585846                                            |         | C                | 0                            | 0                  |
|               | Click here to go back                         | Total             | 585846                     | 585846                         | 2.79                                       | 585846.00         | 585846.00                    | 2.79                                | 0                                                       | 0                      | 2.79                                                  | (           | 0.00                                  | 585846                                            |         | C                | 0                            | 0                  |

|            |                                                                                     | Home Validate              |            |                            |                                |                                                                   |                   |                                      |                                     |                                                         |                                                           |                                                                                        |              |                                       |                                         |                                 |                                    |                   |                    |  |
|------------|-------------------------------------------------------------------------------------|----------------------------|------------|----------------------------|--------------------------------|-------------------------------------------------------------------|-------------------|--------------------------------------|-------------------------------------|---------------------------------------------------------|-----------------------------------------------------------|----------------------------------------------------------------------------------------|--------------|---------------------------------------|-----------------------------------------|---------------------------------|------------------------------------|-------------------|--------------------|--|
|            |                                                                                     |                            |            |                            |                                |                                                                   | Number of Vot     | ing Rights held in each clas<br>(IX) | s of securities                     |                                                         |                                                           | Shareholding , as a %                                                                  | Number of Lo | cked in shares                        |                                         |                                 | Sub-categorization of shares       |                   |                    |  |
|            |                                                                                     |                            |            | No. of fully paid up       | Total nos. shares              | Shareholding as a % of total no. of shares                        |                   | No of Voting (XIV)<br>Rights         |                                     | No. Of Shares                                           |                                                           | assuming full conversion                                                               | (XII)        |                                       | Number of equity shares                 |                                 | Shareholding (No. of shares) under |                   |                    |  |
| Sear<br>No |                                                                                     |                            |            | equity shares held<br>(IV) | held<br>(VII) = (IV)+(V)+ (VI) | (calculated as per SCRR,<br>1957)<br>(VIII)<br>As a % of (A+B+C2) | Class<br>eg:<br>X | Total                                | a % of<br>Total<br>Voting<br>rights | Underlying Outstanding<br>convertible securities<br>(X) | convertible securities<br>and No. Of Warrants<br>(Xi) (a) | (as a percentage of<br>diluted share capital)<br>(XI)= (VII)+(X)<br>As a % of (A+B+C2) | No.<br>(a)   | As a % of total Shares<br>held<br>(b) | held in dematerialized<br>form<br>(XIV) | Reason for not providing<br>PAN | Sub-category (i)                   | Sub-category (ii) | Sub-category (iii) |  |
| B4         | (i) No                                                                              | on Resident Indians (NRIs) |            |                            |                                |                                                                   |                   |                                      |                                     |                                                         |                                                           |                                                                                        |              |                                       |                                         |                                 |                                    |                   |                    |  |
|            | Add Delete Disclosure of shareholder holding more than 1% of total number of shares |                            |            |                            |                                |                                                                   |                   |                                      |                                     |                                                         |                                                           |                                                                                        |              |                                       |                                         |                                 |                                    |                   |                    |  |
| 1          | Vir                                                                                 | neet Arora                 | ACJPA6994L | 268176                     | 268176                         | 1.27                                                              | 268176.00         | 268176.00                            | 1.27                                | C                                                       | 0                                                         | 1.27                                                                                   | 267156       | 99.62                                 | 268176                                  |                                 | 0                                  | 0                 | 0                  |  |
|            |                                                                                     | Click here to go back      | Total      | 268176                     | 268176                         | 1.27                                                              | 268176.00         | 268176.00                            | 1.27                                | c                                                       | 0                                                         | 1.27                                                                                   | 267156       | 99.62                                 | 268176                                  |                                 | 0                                  | 0                 | a                  |  |

| Home | Validate |
|------|----------|

|           |                                        |                  |                            |                                |                                                                   |                   |                                              | Number of Voting Rights held in each class of securities<br>(IX) |                                               |                                                     |                                                                                                    | Shareholding                          | Shareholding , as a %                   | a % Number of Locked in shares  |                  |                   |                            | Sub-categorization of shares   |  |  |
|-----------|----------------------------------------|------------------|----------------------------|--------------------------------|-------------------------------------------------------------------|-------------------|----------------------------------------------|------------------------------------------------------------------|-----------------------------------------------|-----------------------------------------------------|----------------------------------------------------------------------------------------------------|---------------------------------------|-----------------------------------------|---------------------------------|------------------|-------------------|----------------------------|--------------------------------|--|--|
|           | Name<br>of the                         | PAN<br>(II)      | No. of fully paid up       | Total nos. shares              | Shareholding as a % of total no. of shares                        |                   | No of Voting (XIV)<br>Rights                 |                                                                  | No. Of Shares Underlying                      | No. Of Shares Underlying<br>Outstanding convertible | assuming full conversion of convertible securities (as a percentage of diluted share capital) (XI)= (VII)+(X) As a % of (A+B+C2) | (XII)                                 |                                         | Number of equity shares         |                  |                   | areholding (No. of shares) | eholding (No. of shares) under |  |  |
| Searial N | of the<br>Shareholders<br>(I)          |                  | equity shares held<br>(IV) | held<br>(VII) = (IV)+(V)+ (VI) | (calculated as per SCRR,<br>1957)<br>(VIII)<br>As a % of (A+B+C2) | Class<br>eg:<br>X | ts Total as a % of Total Total Voting rights | outstanding convertible<br>securities<br>(X)                     | securities and No. Of<br>Warrants<br>(Xi) (a) | No.<br>(a)                                          |                                                                                                    | As a % of total Shares<br>held<br>(b) | held in dematerialized<br>form<br>(XIV) | Reason for not providing<br>PAN | Sub-category (i) | Sub-category (ii) | Sub-category (iii)         |                                |  |  |
| B4(h)     | Individuals - ii. Individual sharehold | lers holding nor | minal share capital in ex  | cess of Rs. 2 lakhs.           |                                                                   |                   |                                              |                                                                  |                                               |                                                     |                                                                                                    |                                       |                                         |                                 |                  |                   |                            |                                |  |  |
|           | Add Delete                             | Disclosure of sh | areholder holding more th  | nan 1% of total number of      | f shares                                                          |                   |                                              |                                                                  |                                               |                                                     |                                                                                                    |                                       |                                         |                                 |                  |                   |                            |                                |  |  |
| 1         | Aakash Haresh Savlani                  | FOYPS2933R       | 244081                     | 244081                         | 1.16                                                              | 244081.00         | 244081.00                                    | 1.16                                                             |                                               | 0                                                   | 1.16                                                                                                    | 243756                                | 99.87                                   | 244081                          |                  |                   |                            | 0                              |  |  |
| 2         | Amogh Girish Brahme                    | BZAPB5048P       | 243756                     | 243756                         | 1.16                                                              | 243756.00         | 243756.00                                    | 1.16                                                             |                                               | 0                                                   | 1.16                                                                                                    | 243756                                | 100.00                                  | 243756                          |                  |                   |                            | 0                              |  |  |
| 3         | Anuradha Harshal Morde .               | ACLPN5777E       | 448000                     | 448000                         | 2.13                                                              | 448000.00         | 448000.00                                    | 2.13                                                             |                                               | 0                                                   | 2.13                                                                                                    | 448000                                | 100.00                                  | 448000                          |                  |                   |                            | 0                              |  |  |
| 4         | Chirag Karsandas Bathia                | AACPB4061G       | 391104                     | 391104                         | 1.86                                                              | 391104.00         | 391104.00                                    | 1.86                                                             |                                               | 0                                                   | 1.86                                                                                                    | 391104                                | 100.00                                  | 391104                          |                  |                   | ) (                        | 0                              |  |  |
| 5         | Harshal Chadnrakant Morde              | AAEPM6522H       | 476710                     | 476710                         | 2.27                                                              | 476710.00         | 476710.00                                    | 2.27                                                             |                                               | 0                                                   | 2.27                                                                                                    | 476710                                | 100.00                                  | 476710                          |                  |                   |                            | 0                              |  |  |
| 6         | Sandeep Shridhar Ghate                 | AACPG0447M       | 407440                     | 407440                         | 1.94                                                              | 407440.00         |                                              |                                                                  |                                               | 0                                                   | 1.94                                                                                                    | 407440                                | 100.00                                  | 407440                          |                  |                   |                            | 0                              |  |  |
|           | Click here to go back                  | Total            | 2211091                    | 2211091                        | 10.51                                                             | 2211091.00        | 2211091.00                                   | 10.51                                                            |                                               | 0                                                   | 10.51                                                                                                    | 2210766                               | 99.99                                   | 2211091                         |                  |                   |                            | 0                              |  |  |

Home Validate

|              |        |                     |                                   |                                |       |                        |                                            |                                | Shareholding as a % of<br>total no. of shares<br>(calculated as per SCRR,<br>1957)<br>(VIII)<br>As a % of (A+B+C2) | no. of shares ted as per SCRR, Sight: Of Voting (XIV) No of Voting (XIV) Total as |          |                           | No. Of Shares                           | Shareholding , as a %<br>assuming full conversion  | Number of Locked in shares                                   |            |                                       |                                                           | Sub-categorization of shares |                                    |                   |                    |
|--------------|--------|---------------------|-----------------------------------|--------------------------------|-------|------------------------|--------------------------------------------|--------------------------------|----------------------------------------------------------------------------------------------------|-----------------------------------------------------------------------------------|----------|---------------------------|-----------------------------------------|----------------------------------------------------|--------------------------------------------------------------|------------|---------------------------------------|-----------------------------------------------------------|------------------------------|------------------------------------|-------------------|--------------------|
| Seari<br>No. | earial | Category            | Category / More than 1 percentage | Name<br>of the<br>Shareholders | PAN   | of the<br>Shareholders | No. of fully paid up<br>equity shares held | held<br>(VII) = (IV)+(V)+ (VI) |                                                                                                    |                                                                                   |          |                           | No. Of Shares<br>Underlying Outstanding | g Underlying Outstanding<br>convertible securities | of convertible securities<br>(as a percentage of             | 0          |                                       | Number of equity shares<br>held in dematerialized<br>form |                              | Shareholding (No. of shares) under |                   | under              |
|              | No.    |                     |                                   | Shareholders<br>(I)            | (11)  | Shareholders<br>(1)    | (IV)                                       |                                |                                                                                                    | Class<br>eg:<br>X                                                                 | Total    | Total<br>Voting<br>rights | convertible securities<br>(X)           | (X) and No. Of Warrants (XI) (a)                   | diluted share capital) (XI)= (VII)+(X) As a % of (A+B+C2) (a | No.<br>(a) | As a % of total Shares<br>held<br>(b) | (XIV)                                                     | PAR                          | Sub-category (i)                   | Sub-category (ii) | Sub-category (iii) |
| В            | 4(m)   | Any Other (specify) |                                   |                                |       |                        |                                            |                                |                                                                                                    |                                                                                   |          |                           |                                         |                                                    |                                                              |            |                                       |                                                           |                              |                                    |                   |                    |
|              |        |                     |                                   |                                |       |                        |                                            |                                |                                                                                                    |                                                                                   |          |                           |                                         |                                                    |                                                              |            |                                       |                                                           |                              |                                    |                   |                    |
|              |        | Add Delete          |                                   |                                |       |                        |                                            |                                |                                                                                                    |                                                                                   |          |                           |                                         |                                                    |                                                              |            |                                       |                                                           |                              |                                    |                   |                    |
| L            | 1 LLP  |                     | Category                          |                                |       | 5                      | 42669                                      | 42669                          | 0.20                                                                                                    | 42669                                                                             | 42669    | 0.20                      | 0                                       | 0                                                  | 0.20                                                         | 0          | 0.00                                  | 42669                                                     |                              |                                    |                   |                    |
| L            | 2 HUF  |                     | Category                          |                                |       | 20                     | 48209                                      | 48209                          | 0.23                                                                                                    | 48209                                                                             | 48209    | 0.23                      |                                         | 0                                                  | 0.23                                                         | 0          | 0.00                                  | 48209                                                     |                              |                                    |                   |                    |
| L            |        |                     |                                   |                                |       |                        |                                            |                                |                                                                                                    |                                                                                   |          |                           |                                         |                                                    |                                                              |            |                                       |                                                           |                              |                                    |                   |                    |
|              |        |                     |                                   | <u>Click here to go back</u>   | Total | 25                     | 90878                                      | 90878                          | 0.43                                                                                                    | 90878.00                                                                          | 90878.00 | 0.43                      | 0                                       | 0                                                  | 0.43                                                         | 0          | 0.00                                  | 90878                                                     |                              | 0                                  |                   | 0                  |

| Table VI - Statement snowing foreign own | iersnip iimits      |                     |
|------------------------------------------|---------------------|---------------------|
| Particular                               | Approved limits (%) | Limits utilized (%) |
|                                          | 100.00              | 5.87                |

| As on shareholding date               | 100.00 | 5.87 |
|---------------------------------------|--------|------|
| As on the end of previous 1st quarter | 100.00 | 5.87 |
| As on the end of previous 2nd quarter | 100.00 | 4.41 |
| As on the end of previous 3rd quarter | 100.00 | 0.00 |
| As on the end of previous 4th quarter | 100.00 | 0.00 |

Table VI Statement showing foreign ownership limits

# Notes:-

- 1) "Approved Limits (%)" means the limit approved by Board of Directors / shareholders of the Listed entity. In case the listed entity has no Board approved limit, provide details of sectoral / statutory cap prescribed by Government / Regulatory Authorities
- 2) Details of Foreign ownership includes foreign ownership / investments as specified in Rule 2(s) of the Foreign Exchange Management (Non-debt Instruments) Rules, 2019, made under the Foreign Exchange Management Act, 1999.